# **tudo sobre pixbet**

- 1. tudo sobre pixbet
- 2. tudo sobre pixbet :banca de aposta futebol
- 3. tudo sobre pixbet :um x bet

# **tudo sobre pixbet**

Resumo:

**tudo sobre pixbet : Bem-vindo ao mundo eletrizante de mka.arq.br! Registre-se agora e ganhe um bônus emocionante para começar a ganhar!** 

contente:

Conheça os melhores produtos de apostas esportivas disponíveis no Bet365. Experimente a emoção dos jogos e ganhe prêmios incríveis!

Se você é fã de esportes e está em tudo sobre pixbet busca de uma experiência emocionante de apostas, o Bet365 é o lugar certo para você.

Neste artigo, vamos apresentar os melhores produtos de apostas esportivas disponíveis no Bet365, que proporcionam diversão e a chance de ganhar prêmios incríveis.

Continue lendo para descobrir como aproveitar ao máximo essa modalidade de jogo e desfrutar de toda a emoção dos esportes.

pergunta: Como funciona o Bet365?

Pixbet: O melhor cassino online para você em 2023

No mundo dos cassinos online, há muitas opções para escolher. Mas se você está procurando por um cassino confiável, justo e em português, então você deve considerar o Pixbet.

No Pixbet, você vai encontrar uma variedade de jogos de cassino em pLeno, incluindo jogos clássicos como roulette e blackjack, juntamente com slots e jogos ao vivo.

Uma coisa que torna o Pixbet stand out entre os cassinos online é a tudo sobre pixbet aceitação de criptomoedas, incluindo Bitcoin, Ethereum e Litecoin. Isso significa que você pode fazer suas apostas de forma rápida, fácil e segura, com taxas de transação baixas.

Bônus e promoções no Pixbet

Casino Pixbet oferece aos seus jogadores uma variedade de ofertas de bónus e promoções emocionantes. Se você é um novo jogador, você pode aproveitar o bónus de boas-vindas de 100% até R\$ 1000, oferecendo um belo impulso ao seu saldo.

Alem disso, o casino frequentemente realiza promoções especiais com przemios adicionais, like tournaments and free spins on popular slot games. Certifique-se de vericar regularmente promoções Seção do site para se manter atualizado.

Serviço de atendimento ao cliente em Português

Se você tiver alguma questão ou preocupação enquanto joga no Pixbet, você pode contar com a equipe de atendimento ao cliente experiente e agradável no cassino. É possível entrar em contato com eles através do chat ao vivo 24 horas por dia, 7 dias por semana. Um cassino online seguro e confiável

Quando se trata de apostas online, é importante escolher um cassino que tenha uma sólida reputação em segurança e pagamentos confiáveis, e isso é exatamente o que você obtém aqui na nossa plataforma.

No Pixbet, nós nos dedicamos a fornecer aos nossos jogadores uma experiência de cassino online em quem eles podem confiar. Utilizamos as mais recentes tecnologias de criptografia para garantir que todas as informações financeiras e pessoais do nosso utilizador ficam totalmente seguras.

Comece a jogar agora no Pixbet

Então, se você quer brincar seu caminho para a riqueza ou simplesmente passar um bom tempo

jogando seu jogo de cassino preferido, o Pixbet é o local perfeito para você. Dê uma olhada na nossa seleção de jogos on line e comece a jogar hoje mesmo. Eu garanto que você não ficará desapontado. Boa sorte e brinque jogo responsávelmente!

# **tudo sobre pixbet :banca de aposta futebol**

# **Como ganhar um Pix de 20 reais?**

Você está procurando maneiras de ganhar um Pix 20 reais? Não procure mais! Neste artigo, exploraremos algumas das melhores formas para obter uma pixa com vinte Reais. De promoções a pesquisas e tudo o que estiver entre elas: continue lendo pra descobrir ainda melhor!!

### **Promoções de Cashback**

Uma das melhores maneiras de ganhar um Pix 20 reais é aproveitando as promoções em tudo sobre pixbet cashback. Muitos sites e aplicativos oferecem recompensas por reembolso para determinadas compras ou transações, fazendo suas próprias aquisições através desses websites (ou usando seus apps) você pode obter uma porcentagem da tudo sobre pixbet compra na forma do pixo - alguns populares Sites Cash Back incluem:

- $\cdot$  Cashback Mundo
- Ebates
- TopCashback
- BeFrugal

### **Indicações de Amigos**

Outra maneira de ganhar um Pix 20 reais é encaminhando amigos para certos sites ou aplicativos. Muitas empresas oferecem programas que recompensam você com o pixo por cada amigo a quem se refere, incluindo:

- Uber
- $\bullet$  Lyft
- Dropbox

#### **Pesquisas e Enquetes Online**

Você também pode ganhar um Pix de 20 reais participando em tudo sobre pixbet pesquisas e enquetes on-line. Muitos sites oferecem recompensas por participarem das suas pesquisa, alguns até mesmo oferecer uma recompensa como prêmio ao fazer o pixo ou a tudo sobre pixbet compra online com base no seu site da Internet:

- Swagbucks
- Junkie pesquisa
- Vindale Research
- Pinecone Pesquisa

### **Venda Online**

Outra maneira de ganhar um Pix 20 reais é vendendo itens on-line. Você pode vender artigos em tudo sobre pixbet plataformas como eBay, Amazon ou Facebook Marketplace! Também poderá

vendê items através do seu próprio site e aplicativo algumas populares para venda online incluem:

- $\cdot$  eBav
- Amazon
- Facebook Marketplace
- Etsv

### **Aplicações de Recompensas**

Finalmente, você pode ganhar um Pix de 20 reais usando aplicativos recompensa. Muitos apps oferecem recompensas por completar certas tarefas ou atividades Alguns populares aplicações incluem:

- Ibotta
- Recompensas Fetch
- $\cdot$  Checkout 51
- Dosh

Em conclusão, existem muitas maneiras de ganhar um Pix 20 reais. De promoções cashback a pesquisas on-line Ao aproveitar essas oportunidades você pode obter uma pixa com mais rapidez e facilidade! Então o que está esperando? Comece ganhando seuPixo hoje mesmo

# **O que é sacar fora sem Pixbet?**

Uma popular plataforma de apostas online, o que é cash out pixbet acabar uma nova experiência Masociante: um introdução da vasta seleção dos slots on-line. Agora os jogos podem ser usados por qualquer pessoa?

### **O que é o dinheiro?**

Uma opção de saída em dinheiro é uma operação da saúde antecipada, que permite aos jogos por jogo suas apostas aposta antes do momento igual ao esportivo. Com esse recurso pode capitalizar as vantagens anteriores à entrada no mercado para o investimento permanente Além disse cash out of money Out

### **Como fazer dinheiro sem Pixbet?**

Para usufruir do shout no Pixbet, é preciso seguir alguns passo simples:

- Actaforma de apostas do Pixbet;
- Seleção do evento desportivo que deseja apostar;
- Realizar tudo sobre pixbet apostas;
- Acompanhamento o amento do mesmo;
- Ao final do mesmo, o sistema calculará ou valor de seu espírito perda;
- Sevovê optar por saiir antes do fim de quarto, clique em "Cash Out" eo sistema lhhe oferecerá uma quantidade para sair;
- Se você aceitar uma oferta, ou sistema irá realizar um transferência do valor para tudo sobre pixbet conta;
- Sevocê não aceitar um oferta, poderá continuando acompanhando os jogos finais.

### **Benefícios do lucrar sem Pixbet**

Uma oferta de levantamento no Pixbet oferece preços benefícios exclusivos para os jogos, como:

- Mais flexibilidade: você pode sair antes do fim e capitalizar suas gananças;
- Menos risco: o cash out pericie que você reduza suas contas em casa de permanente;
- controle: você tem o controle total sobre tudo sobre pixbet apostas, poderndo sair em qualquer momento;
- Mais opções de apostas: com o cash out, vocé pode apostar em diferentes tipos esportivos;
- Mais segurança: a plataforma do Pixbet é segura e confiável, garantindo que suas informações são importantes para as finanças públicas.

### **Encerrado**

O out no Pixbet é de uma nova oportunidade para os jogadores que têm controle sobre suas apostas e novos riscos. Além disse, a plataforma oferece um grande variedade das oportunidades dos apostadores - rasgando-a entrada mais longe do mundo!

# **Tabela de Conteúdo**

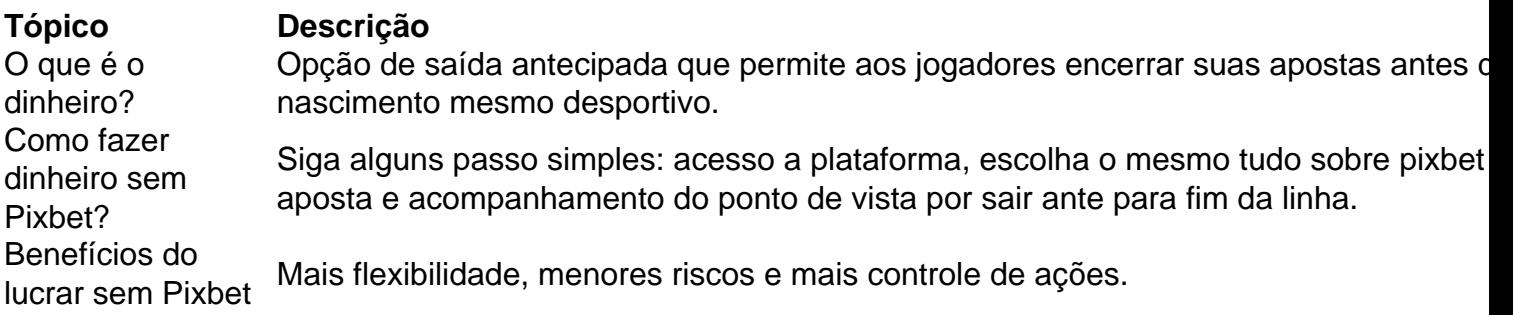

# **Encerrado**

O out no Pixbet é de uma ferramenta incrivel para os jogadores que têm o controle sobre suas apostas e reduzir dos riscos. Além disse, a plataforma oferece um Ampla variade das operações da aposta rasgando-a entrada mais recente aos lugares!

# **tudo sobre pixbet :um x bet**

W

Al Sharpton recentemente desligou o telefone com Joe Biden, um homem que ele conhece há mais do 30 anos; primeiro como senador e depois vice-presidente. Agora enquanto presidente a mensagem era clara: "Ele me assegurou não ir para lugar nenhum".

Em tudo sobre pixbet conversa, Sharpton disse que nunca pediu a Biden para sair da corrida presidencial de 2024.

"Eu disse a ele que eu apreciava o seu trabalho e quero vê-lo continuar", afirmou ao Guardian tudo sobre pixbet uma entrevista.

No final da semana, o presidente de 81 anos enclausurado tudo sobre pixbet tudo sobre pixbet casa na praia com Covid e sitiada por todos os lados pela votação sombria. preocupações dos eleitores contra a candidatura dele membros do seu próprio partido estava enfrentando uma decisão mais consequente no meio século que ele tinha vivido publicamente

Um número crescente de democratas não estava esperando por uma resposta. Mais do que três dúzias congressista Democrata, bem como grupos ativistas e doadores pediram ao presidente para encerrar tudo sobre pixbet candidatura à reeleição um grupo chamado Pass the Torch Joe realizou no sábado na Casa Branca o comício da eleição presidencial tudo sobre pixbet Washington

O caminho escolhido por Biden poderia trazer enormes consequências para seu legado, partido e país à medida que os americanos se aproximam da eleição de novembro com um Partido Republicano unido determinado a dar Donald Trump uma segunda mandato.

"Deixe-o decidir", disse Sharpton, o veterano líder dos direitos civis. "Se ele decide andar deixe que caminhe com tudo sobre pixbet dignidade e se decidiu permanecer nele merece esse direito".

Nas semanas desde que o desastroso desempenho de debate do Biden exacerbou preocupações antigas sobre tudo sobre pixbet idade, ele parece imune aos críticos. E por um momento fugaz no início da semana depois dos possíveis assassinos terem aberto fogo contra Donald Trump durante uma manifestação na Pensilvânia tudo sobre pixbet setembro passado a perspectiva dele mais tarde desafiar as probabilidades políticas parecia pelo menos possível se não fosse totalmente provável ".

Em um discurso no Salão Oval, o presidente assumiu a função familiar de consolador-chefe do escritório neste domingo (26) e demonstrou tudo sobre pixbet compaixão tudo sobre pixbet uma época nacional traumatizada – as mesmas características que ajudaram eleválo à Casa Branca durante os confins da pandemia há quatro anos.

Enquanto os republicanos saudavam Trump com uma recepção de herói tudo sobre pixbet tudo sobre pixbet convenção esta semana, Biden voltou à campanha para buscar um retorno político. Sharpton falou ao presidente na segunda-feira enquanto bide se dirigia a oeste até Nevada e apelou às pessoas que haviam recuperado suas candidaturas antes: eleitores negros ou líderes da Carolina do Sul (incluindo o representante Jim Clyburn).

"Ele estava tão lúcido como eu já ouvi", lembrou Sharpton. E o conheço há mais de 30 anos." No dia seguinte, Biden foi recebido com uma ovação de pé na convenção anual da NAACP tudo sobre pixbet Las Vegas. Online s vezes todos os erros verbais do presidente foram cortado e compartilhados mas no quarto seu discurso ardente recebeu cântico "Mais quatro anos!" Após a palestra ele realizou um evento junto ao deputado Steven Horrford (presidente dos caucus negros) que permaneceu como pilar apoio sobre Capitol Hill;

Joe Biden com um membro da equipe durante uma visita à mercearia Mario's Westside Market, ao lado do representante Steven Horrford (à esquerda), tudo sobre pixbet Las Vegas. {img}: Kent Nishimura/AFP /Getty {img} Imagens

"Ele estava muito enérgico", disse Sharpton sobre as aparições tudo sobre pixbet Las Vegas. Biden jogou suas cartas direito, mas pouco fez para conter a crescente maré de dissidência ainda fervendo na Washington...".

A tentativa chocante de Trump congelou brevemente o debate público sobre a aptidão do presidente para cargos. Mas os democratas trocaram dados calamitosos que mostraram Biden seguindo nos estados tudo sobre pixbet campo e correndo risco, arrastando seu partido com ele; logo isso voltou à vista pública novamente ".

Na quarta-feira, o deputado Adam Schiff um proeminente democrata da Califórnia que está concorrendo ao Senado e se candidata à Câmara dos Deputados do país - quebrou silêncio com uma declaração pedindo a Biden para deixar de lado. Atrás das declarações feitas por ele alguns viram Nancy Pelosi (ex presidente) na Casa Branca – aliada conhecida como tática mais astuta tudo sobre pixbet seu partido; ela teria ficado pessimista sobre suas chances no fim deste mês derrotar Trump!

A notícia veio tudo sobre pixbet meio à publicação de uma pesquisa que descobriu quase dois terços dos democratas disseram Biden deveria se curvar, segundo o Centro AP-Norc para Pesquisa Publica Investigações Assuntos (AP), um número do qual contestava fortemente a alegação da presidente sobre tudo sobre pixbet campanha contra candidatura estava sendo impulsionado por alguns "grandes nomes" e partido.

Naquela tarde, antes de Biden subir ao palco na conferência da UnidosUS tudo sobre pixbet Las Vegas nesta quarta-feira (24) ele testou positivo para Covid e o forçou a se autoisolar. Então veio uma sucessão de vazamentos à imprensa que parecia coordenada para forçar tudo sobre pixbet mão.

skip promoção newsletter passado

Inscreva-se para:

The Stakes - Edição Eleitoral dos EUA

The Guardian guia você através do caos de uma eleição presidencial extremamente consequente.

Aviso de Privacidade:

As newsletters podem conter informações sobre instituições de caridade, anúncios on-line e conteúdo financiado por terceiros. Para mais informação consulte a nossa Política De Privacidade Utilizamos o Google reCaptcha para proteger nosso site; se aplica também à política do serviço ao cliente da empresa:

após a promoção da newsletter;

Em reuniões separadas com o presidente, Chuck Schumer e Hakeem Jeffries advertiram Biden que tudo sobre pixbet candidatura contínua ameaçava as chances do partido de controlar qualquer uma das câmaras. Pelosi havia fornecido ao Presidente um julgamento igualmente terrível ele emergiu

No final do dia, Biden foi dito ser "mais receptivo" ao caso contra tudo sobre pixbet campanha de reeleição.

Na quinta-feira, a realidade estava supostamente "ajustada" como os aliados previam Biden iria sair da corrida. Barack Obama teria dito aos Aliados que o caminho de seu ex vice presidente para vitória havia evaporado quase completamente ". Até sexta feira (horário local), A família do bide - um clã unido entre si e tudo sobre pixbet esposa Jill [Jill]; Seu filho Hunter[Scotts]] – discutiu uma estratégia sobre saída na última semana.[45].

Sharpton se considera um dos muitos líderes negros tudo sobre pixbet todo o país, incluindo alguns no Congresso e desconfortável com a pressa de expulsar seu presidente que ele disse ter feito tanto durante tudo sobre pixbet época.

"Em muitas das coisas que o desafiamos, ele cumpriu", disse Sharpton. "Isso não conta para alguma coisa?"

Sua hesitação foi um endosso do registro de Biden, que inclui legislação climática histórica ; pacote infra-estrutura e uma reforma da lei sobre armas - assim como a elevação para Ketanji Brown Jackson (a primeira mulher negra na Suprema Corte) – Kamala Harris é também o primeiro negro americano no sul asiático.

Claro, Sharpton tem preocupações.

Como Biden, e a maioria dos democratas Sharpton vê o espectro de um segundo termo Trump como uma séria ameaça à democracia ou às causas pelos direitos civis que ele passou tudo sobre pixbet carreira tentando avançar. Além disso "nenhum republicano pediu-lhe para se afastar".

"Estamos falando de dois homens com três anos separados. Então qual é o padrão?" Sharpton disse." Estamos estabelecendo um precedente que poderia voltar para nos assombrar? Sharpton foi especialmente criticado pelos democratas que pedem uma revisão sem precedentes do bilhete presidencial da festa, mas não forneceu um plano para o próximo.

"O que você ouviu todos eles dizerem é: 'Joe Biden deveria sair'. Eles não disseram, e portanto eu apoiaria essa rota para continuar a trabalhar", disse Sharpton.

Em tudo sobre pixbet ligação com o presidente, Sharpton não levantou a questão de um potencial sucessor mas suas preferências eram claras.

"Não estou pedindo que ele se afaste, deixe-me enfatizar isso", disse Sharpton. Mas caso o fizessem a razão pela qual você escolhe um candidato à vice é porque esse deve ser capaz de intervir tudo sobre pixbet casos da emergência e nem sei por quê seria debate".

Author: mka.arq.br Subject: tudo sobre pixbet Keywords: tudo sobre pixbet Update: 2024/8/4 21:24:35